# Sierra Camera Club of Sacramento, Since 1936

Eighty Years of Support for the Art and Craft of Photography

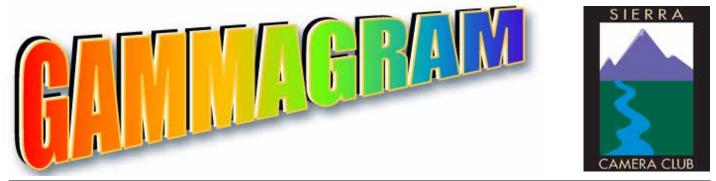

Volume 79 Number 9 \* September 2016 \* www.sierracameraclub.com

page

## **September Calendar**

| 1stTravel Competition10             |  |
|-------------------------------------|--|
| 13thGeneral Program10               |  |
| 10-17PSA Conference San Antonio, TX |  |
| 30th Closing Date for our North     |  |
| American International Exhibition   |  |
|                                     |  |

## October

1st & 2nd .... Garden & Arts Center Sale 10-4

## Contents

| Print Honors and Scores2-5               |
|------------------------------------------|
| Nature Honors and Scores6-7              |
| Photo Speak #8 by Bob & Chuck8-9         |
| September Program, Elizabeth Saucier10   |
| September Nature Competition             |
| NAIE Information11                       |
| Shepard Garden & Arts Center Fall Sale12 |

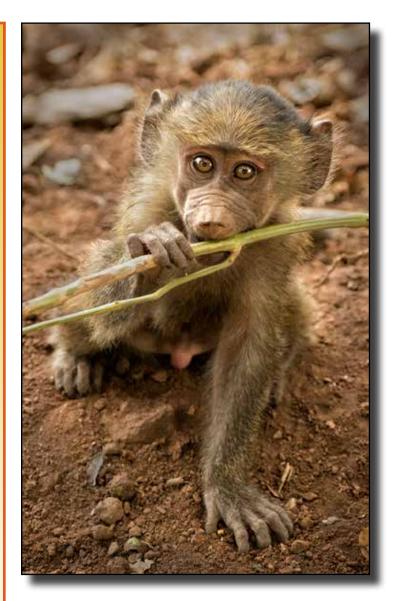

Nature Image of the Night Young Baboon, Lake Manarya by Dennis Scott

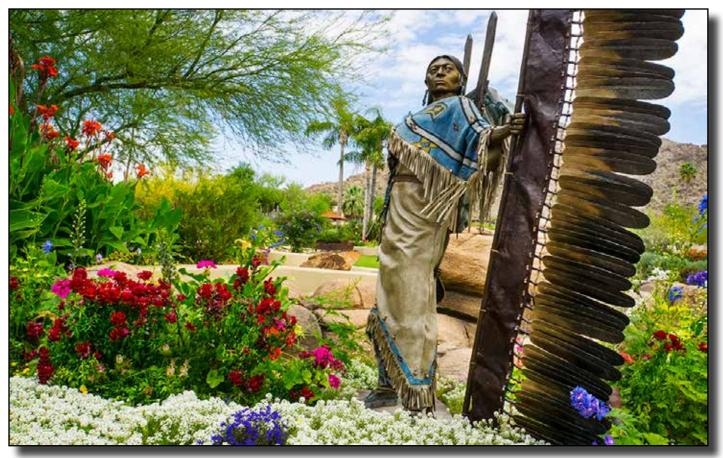

Color Print of the Night, "Native Sentinel" by Dave Kent

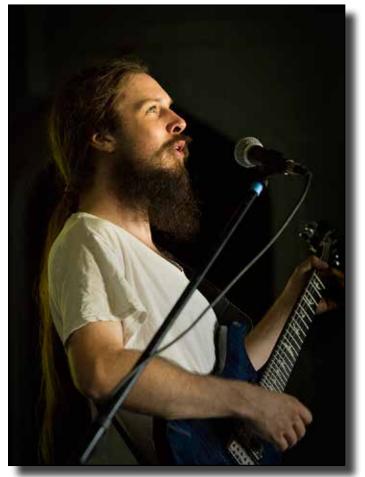

Color Print Honor, "Andre" by Dennis Scott

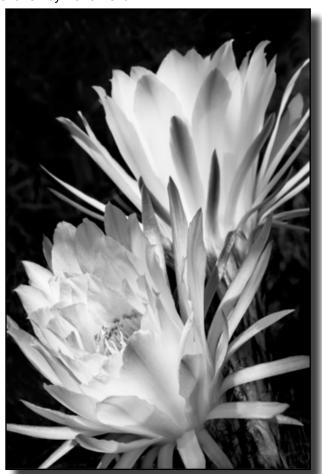

Monochrome Print Honor, "Caucus Flowers" by Dave Kent

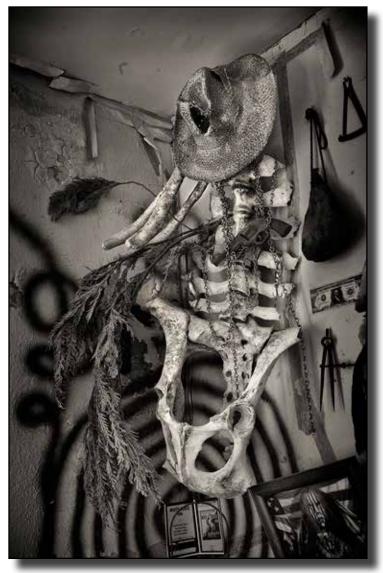

"Bones" by Dennis Scott

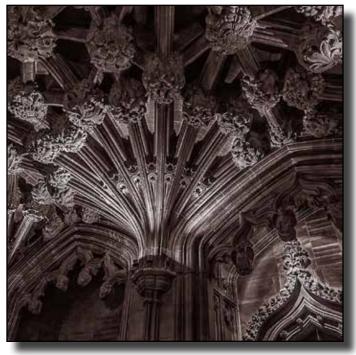

"Stone Boss, St. Giles' Cathedral, Edinburgh" by Don Goldman

## Monochrome Print Honors August 2016

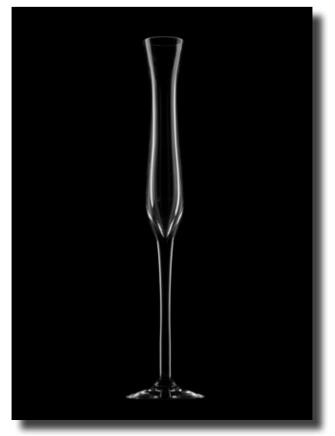

"Vase" By Donna Sturla

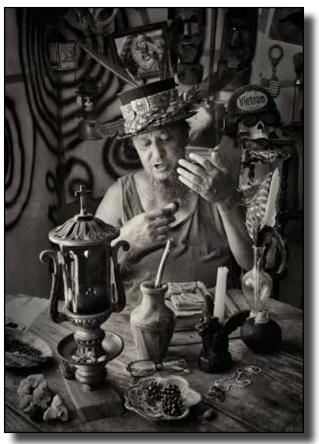

"White Buffalo" by Dennis Scott

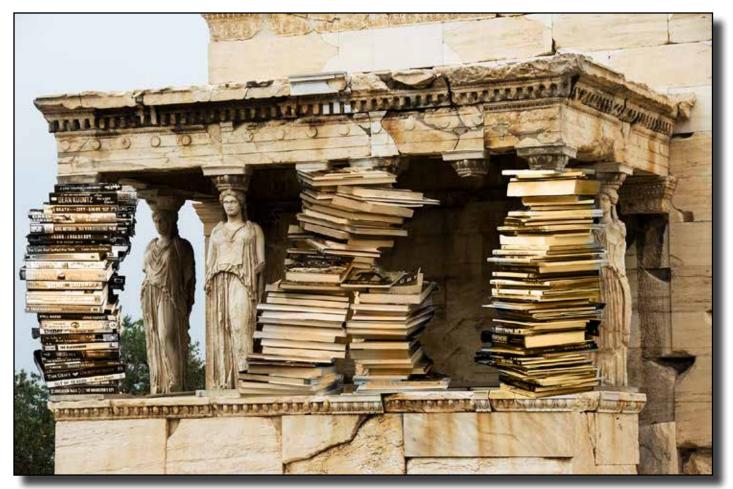

Creative Print of the Night "Temple of Knowledge" by Bob Hubbell

#### Print Scores August 2016 Color Section

| Goldman, Don    IC4568 Nebula in Sagittarius    11    Sliding Rock Mammoth Hot Springs    10      Hubbell, Bob    Facework    11    Laundry    10      Kent, Dave    Native Sentinel    13      Maurizi, Barbara    DNA    9      Scott, Dennis    Andre    12    De Lamar House Interior    11      Snyder, Jeanne    Redwood Trail    11    Lotus Flower and Bee    11      Sturla, Donna    Monochrome Section    11    New Shoe for Sale    11      Goldman, Don    Stone Boss, St. Giles' Cathedral, Edinburgh    12    Walking in the Mist, Norris Basin, Yellowstone    10      Hubbel, Bob    Welcome    10    There has to be a Mistake    11      Goldman, Don    Stone Boss, St. Giles' Cathedral, Edinburgh    12    Walking in the Mist, Norris Basin, Yellowstone    10      Hubbel, Bob    Welcome    10    The Alley    10    10    Kent, Gay    10      Muarizi, Barbara    Gate Shadows    10    Palmetto Leaf    9    9      Kent, Gay    Joshua Tree Triplets    11    11    Maurizi, Barbara    13    13 |
|----------------------------------------------------------------------------------------------------|
| Hubbell, Bob    Facework    11    Laundry    10      Kent, Dave    Native Sentinel    13      Maurizi, Barbara    DNA    9      Scott, Dennis    Andre    12    De Lamar House Interior    11      Snyder, Jeanne    Redwood Trail    11    Lotus Flower and Bee    11      Sturla, Donna    Monochrome Section    11    11    Lotus Flower and Bee    11      Cawood, Gary    Myanmar Oxcart    10    There has to be a Mistake    11      Goldman, Don    Stone Boss, St. Giles' Cathedral, Edinburgh    12    Walking in the Mist, Norris Basin, Yellowstone    10      Hubbel, Bob    Welcome    10    The Alley    10    10      Kent, Gay    Joshua Tree Triplets    11    11    24th and Fruitridge    11      Redd, Bob    Gray Tones    11    24th and Fruitridge    11    13      Snyder, Jeanne    Black Tie    10    Two Scotsmen    11    13      Sott, Dennis    White Buffalo    12    Bones    13    13      Snyder, Jeanne    Black Tie    10    Two Scotsmen                                                |
| Kent, Dave    Native Sentinel    13      Maurizi, Barbara    DNA    9      Scott, Dennis    Andre    12    De Lamar House Interior    11      Snyder, Jeanne    Redwood Trail    11    Lotus Flower and Bee    11      Sturla, Donna    New Shoe for Sale    11      Cawood, Gary    Myanmar Oxcart    10    There has to be a Mistake    11      Goldman, Don    Stone Boss, St. Giles' Cathedral, Edinburgh    12    Walking in the Mist, Norris Basin, Yellowstone    10      Hubbel, Bob    Welcome    10    The Alley    10      Kent, Gay    Joshua Tree Triplets    11      Maurizi, Barbara    Gate Shadows    10    Palmetto Leaf    9      Redd, Bob    Gray Tones    11    24th and Fruitridge    11      Redd, Bob    Gray Tones    11    24th and Fruitridge    11      Scott, Dennis    White Buffalo    12    Bones    13      Snyder, Jeanne    Black Tie    10    Two Scotsmen    11      Stura, Donna    Apples, Still Life    11    Vase    12      Goldman, Don                                           |
| Maurizi, Barbara    DNA    9      Scott, Dennis    Andre    12    De Lamar House Interior    11      Snyder, Jeanne    Redwood Trail    11    Lotus Flower and Bee    11      Sturla, Donna    New Shoe for Sale    11      Cawood, Gary    Myanmar Oxcart    10    There has to be a Mistake    11      Goldman, Don    Stone Boss, St. Giles' Cathedral, Edinburgh.    12    Walking in the Mist, Norris Basin, Yellowstone    10      Hubbel, Bob    Welcome    10    There has to be a Mistake    11      Hubbel, Bob    Welcome    10    The Alley    10      Kent, Dave    Cactus Flower    12    Scotty Flower    12      Kent, Gay    Joshua Tree Triplets    11    Maurizi, Barbara    Gate Shadows    10    Palmetto Leaf    9      Redd, Bob    Gray Tones    11    24th and Fruitridge    11    11      Scott, Dennis    White Buffalo    12    Bones    13      Sturla, Donna    Apples, Still Life    11    Vase    12      Goldman, Don    Contemplative Monk    12    Backyard Star Trails                    |
| Snyder, Jeanne    Redwood Trail    11    Lotus Flower and Bee    11      Sturla, Donna    New Shoe for Sale    11      Monochrome Section    11      Cawood, Gary    Myanmar Oxcart    10    There has to be a Mistake    11      Goldman, Don    Stone Boss, St. Giles' Cathedral, Edinburgh    12    Walking in the Mist, Norris Basin, Yellowstone    10      Hubbel, Bob    Welcome    10    There hals to be a Mistake    11      Kent, Dave    Cactus Flower    12    Valking in the Mist, Norris Basin, Yellowstone    10      Kent, Gay    Joshua Tree Triplets    11    11    Maurizi, Barbara    Gate Shadows    10    Palmetto Leaf    9      Redd, Bob    A Quite Moment    10    High Key    11    11      Redd, Bob    Gray Tones    11    24th and Fruitridge    11      Scott, Dennis    White Buffalo    12    Bones    13      Snyder, Jeanne    Black Tie    10    Two Scotsmen    11      Sturla, Donna    Apples, Still Life    11    Vase    12      Goldman, Don    Contemplative Monk    12           |
| Sturla, Donna    New Shoe for Sale    11      Monochrome Section    11      Cawood, Gary.    Myanmar Oxcart    10    There has to be a Mistake    11      Goldman, Don    Stone Boss, St. Giles' Cathedral, Edinburgh.    12    Walking in the Mist, Norris Basin, Yellowstone    10      Hubbel, Bob    Welcome    10    The Alley    10      Kent, Dave    0    The Alley    10      Kent, Gay.    Joshua Tree Triplets    11      Maurizi, Barbara    Gate Shadows    10    Palmetto Leaf    9      Redd, Bob    A Quite Moment    10    High Key    11      Redd, Bob    Gray Tones    11    24th and Fruitridge    11      Scott, Dennis    White Buffalo    12    Bones    13      Snyder, Jeanne    Black Tie    10    Two Scotsmen    11      Sturla, Donna    Apples, Still Life    11    Vase    12      Goldman, Don    Contemplative Monk    12    Backyard Star Trails    9      Hubbel, Bob    Flaming Flowers    12    Temple of Knowledge    13      Kent, Gay <t< td=""></t<>                                |
| Sturla, Donna    New Shoe for Sale    11      Monochrome Section    11      Cawood, Gary.    Myanmar Oxcart    10    There has to be a Mistake    11      Goldman, Don    Stone Boss, St. Giles' Cathedral, Edinburgh.    12    Walking in the Mist, Norris Basin, Yellowstone    10      Hubbel, Bob    Welcome    10    The Alley    10      Kent, Dave    0    The Alley    10      Kent, Gay.    Joshua Tree Triplets    11      Maurizi, Barbara    Gate Shadows    10    Palmetto Leaf    9      Redd, Bob    A Quite Moment    10    High Key    11      Redd, Bob    Gray Tones    11    24th and Fruitridge    11      Scott, Dennis    White Buffalo    12    Bones    13      Snyder, Jeanne    Black Tie    10    Two Scotsmen    11      Sturla, Donna    Apples, Still Life    11    Vase    12      Goldman, Don    Contemplative Monk    12    Backyard Star Trails    9      Hubbel, Bob    Flaming Flowers    12    Temple of Knowledge    13      Kent, Gay <t< td=""></t<>                                |
| Cawood, Gary.Myanmar Oxcart10 There has to be a Mistake11Goldman, DonStone Boss, St. Giles' Cathedral, Edinburgh12 Walking in the Mist, Norris Basin, Yellowstone10Hubbel, BobWelcome10 The Alley10Kent, DaveCactus Flower12Kent, Gay.Joshua Tree Triplets11Maurizi, BarbaraGate Shadows10 Palmetto Leaf9Redd, BobA Quite Moment10 High Key11Redd, BobGray Tones11 24th and Fruitridge11Scott, DennisWhite Buffalo12 Bones13Snyder, JeanneBlack Tie10 Two Scotsmen11Sturla, DonnaApples, Still Life11 Vase12Goldman, DonContemplative Monk12 Backyard Star Trails9Hubbel, BobFlaming Flowers12 Temple of Knowledge13Kent, GayCelebration, Composite #210Redd, BobRandy, Desaturated HDR9 Audry Drawing11                                                                                                    |
| Goldman, Don    Stone Boss, St. Giles' Cathedral, Edinburgh 12 Walking in the Mist, Norris Basin, Yellowstone    10      Hubbel, Bob    Welcome    10    The Alley    10      Kent, Dave    Cactus Flower    12      Kent, Gay    Joshua Tree Triplets    11      Maurizi, Barbara    Gate Shadows    10    Palmetto Leaf    9      Redd, Bob    A Quite Moment    10    High Key    11      Redd, Bob    Gray Tones    11    24th and Fruitridge    11      Scott, Dennis    White Buffalo    12    Bones    13      Snyder, Jeanne    Black Tie    10    Two Scotsmen    11      Sturla, Donna    Apples, Still Life    11    Vase    12      Creative Section    12    Backyard Star Trails    9      Hubbel, Bob    Flaming Flowers    12    Temple of Knowledge    13      Kent, Gay    Celebration, Composite #2    10      Redd, Bob    Randy, Desaturated HDR    9    Audry Drawing    11                                                                                                    |
| Hubbel, BobWelcome10.The Alley10Kent, DaveCactus Flower12Kent, GayJoshua Tree Triplets11Maurizi, BarbaraGate Shadows10.Palmetto Leaf9Redd, BobA Quite Moment10.High Key11Redd, BobGray Tones11.Scott, DennisWhite Buffalo12.Bones13Snyder, JeanneBlack Tie10.Sturla, DonnaApples, Still Life11.Vase12.Boldman, DonContemplative Monk12.Backyard Star Trails9Hubbel, BobFlaming Flowers12.Kent, Gay2.10Redd, BobRandy, Desaturated HDR9.Audry Drawing11                                                                                                    |
| Kent, DaveCactus Flower12Kent, GayJoshua Tree Triplets11Maurizi, BarbaraGate Shadows10Palmetto LeafRedd, BobA Quite Moment10High Key11Redd, BobGray Tones1124th and Fruitridge11Scott, DennisWhite Buffalo12Bones13Snyder, JeanneBlack Tie10Two Scotsmen11Sturla, DonnaApples, Still Life11Vase12Creative SectionGoldman, DonContemplative Monk12Backyard Star Trails9Hubbel, BobFlaming Flowers12Temple of Knowledge13Kent, GayCelebration, Composite #21010Redd, BobRandy, Desaturated HDR9Audry Drawing11                                                                                                    |
| Kent, Gay.Joshua Tree Triplets11Maurizi, BarbaraGate Shadows10Palmetto Leaf.9Redd, Bob.A Quite Moment10High Key11Redd, Bob.Gray Tones1124th and Fruitridge.11Scott, DennisWhite Buffalo12Bones13Snyder, JeanneBlack Tie10Two Scotsmen11Sturla, DonnaApples, Still Life11Vase12Creative SectionGoldman, DonContemplative Monk12Backyard Star Trails9Hubbel, BobFlaming Flowers12Temple of Knowledge13Kent, Gay.Celebration, Composite #21010Redd, BobRandy, Desaturated HDR9Audry Drawing11                                                                                                    |
| Maurizi, Barbara    Gate Shadows    10 Palmetto Leaf.    9      Redd, Bob    A Quite Moment    10 High Key    11      Redd, Bob    Gray Tones    11    24th and Fruitridge    11      Scott, Dennis    White Buffalo    12 Bones    13      Snyder, Jeanne    Black Tie    10 Two Scotsmen    11      Sturla, Donna    Apples, Still Life    11 Vase    12      Goldman, Don    Contemplative Monk    12 Backyard Star Trails    9      Hubbel, Bob    Flaming Flowers    12 Temple of Knowledge    13      Kent, Gay    Celebration, Composite #2    10      Redd, Bob    Randy, Desaturated HDR    9    Audry Drawing    11                                                                                                    |
| Redd, Bob.A Quite Moment.10 High Key11Redd, Bob.Gray Tones1124th and Fruitridge.11Scott, DennisWhite Buffalo12 Bones13Snyder, JeanneBlack Tie10 Two Scotsmen11Sturla, DonnaApples, Still Life11 Vase12Creative SectionGoldman, DonContemplative Monk12 Backyard Star Trails.9Hubbel, Bob.Flaming Flowers12 Temple of Knowledge13Kent, Gay.Celebration, Composite #210Redd, Bob.Randy, Desaturated HDR9 Audry Drawing11                                                                                                    |
| Redd, Bob.    Gray Tones    11    24th and Fruitridge.    11      Scott, Dennis    White Buffalo    12    Bones    13      Snyder, Jeanne    Black Tie    10    Two Scotsmen    11      Sturla, Donna    Apples, Still Life    11    Vase    12      Creative Section      Goldman, Don    Contemplative Monk    12    Backyard Star Trails    9      Hubbel, Bob    Flaming Flowers    12    Temple of Knowledge    13      Kent, Gay    Celebration, Composite #2    10      Redd, Bob    Randy, Desaturated HDR    9    Audry Drawing    11                                                                                                    |
| Scott, Dennis    White Buffalo    12    Bones    13      Snyder, Jeanne    Black Tie    10    Two Scotsmen    11      Sturla, Donna    Apples, Still Life    11    Vase    12      Creative Section      Goldman, Don    Contemplative Monk    12    Backyard Star Trails    9      Hubbel, Bob    Flaming Flowers    12    Temple of Knowledge    13      Kent, Gay    Celebration, Composite #2    10      Redd, Bob    Randy, Desaturated HDR    9    Audry Drawing    11                                                                                                    |
| Snyder, Jeanne                                                                                                    |
| Sturla, Donna    Apples, Still Life    11    Vase    12      Creative Section      Goldman, Don    Contemplative Monk    12    Backyard Star Trails    9      Hubbel, Bob    Flaming Flowers    12    Temple of Knowledge    13      Kent, Gay    Celebration, Composite #2    10      Redd, Bob    Randy, Desaturated HDR    9    Audry Drawing    11                                                                                                    |
| Creative Section      Goldman, Don    Contemplative Monk    12 Backyard Star Trails                                                                                                    |
| Goldman, Don    Contemplative Monk    12    Backyard Star Trails.    9      Hubbel, Bob    Flaming Flowers    12    Temple of Knowledge    13      Kent, Gay    Celebration, Composite #2    10      Redd, Bob    Randy, Desaturated HDR    9    Audry Drawing    11                                                                                                    |
| Hubbel, Bob    Flaming Flowers    12    Temple of Knowledge    13      Kent, Gay    Celebration, Composite #2    10      Redd, Bob    Randy, Desaturated HDR    9    Audry Drawing    11                                                                                                    |
| Kent, Gay Celebration, Composite #2 10   Redd, Bob Randy, Desaturated HDR 9 Audry Drawing                                                                                                    |
| Redd, Bob Randy, Desaturated HDR 9 9 Audry Drawing                                                                                                    |
| Redd, Bob                                                                                                    |
|                                                                                                    |
| Scott, Dennis Brian & Sam                                                                                                    |
| Maurizi, Barbara Dark Invader 11 11 Paper Scraps Montage                                                                                                    |
| Snyder, Jeanne Sundial Bridge                                                                                                    |

# Creative Print Honors

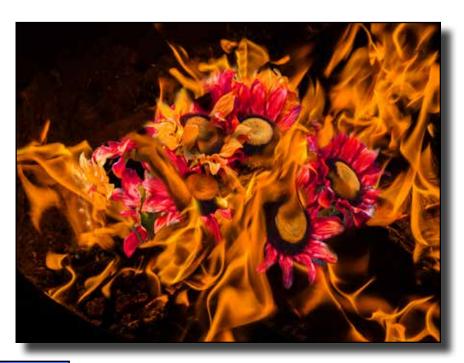

"Flaming Flowers" by Bob Hubbell

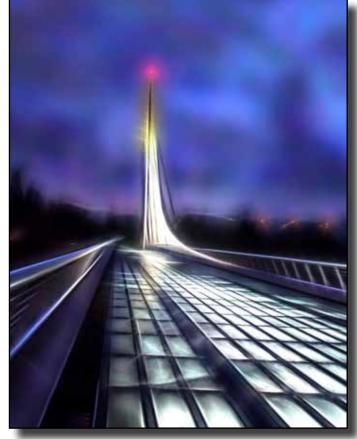

"Sundial Bridge" by Jeanne Snyder

Get Those Printers Spinning One Print Competition left this year. November 8th. You can enter 1 set of make-ups for a maximum of 4 images in each Section.

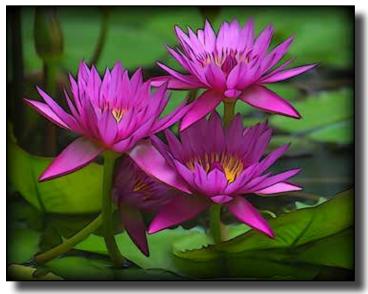

"Water Lilies" by Jeanne Snyder

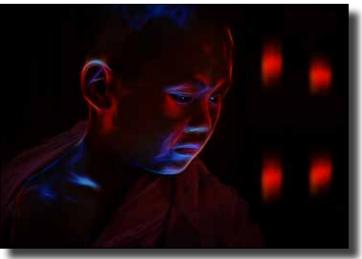

"Contemplative Monk by Don Goldman

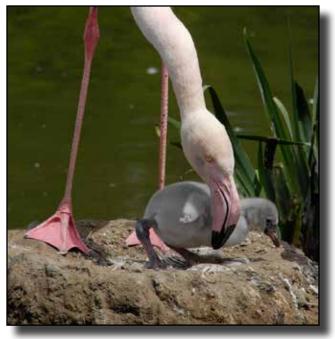

"Newly Hatched Flamingo Chick" by Willis Price

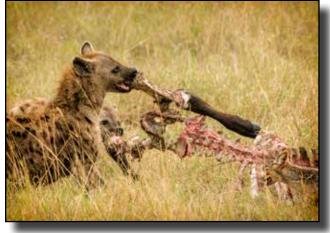

"Ngorongoro Hyenas Feeding" by Dennis Scott

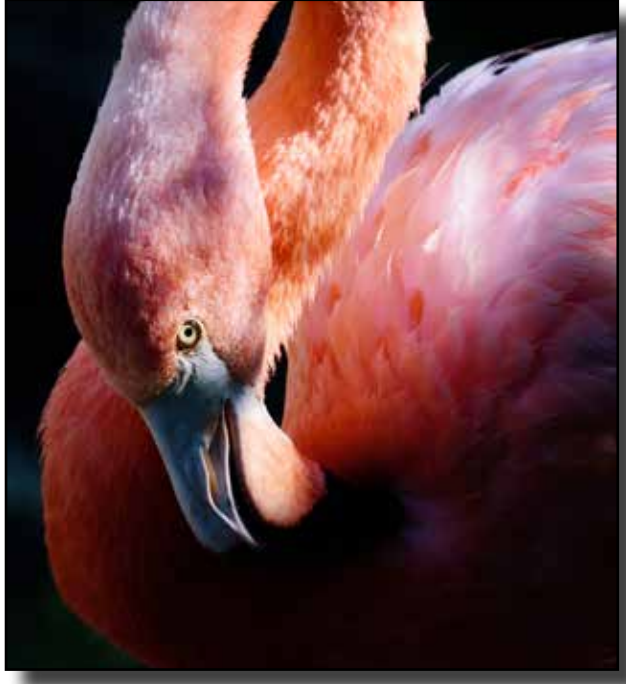

"Eye of the Flamingo" by Gale Filter

## Nature Honors August 2016

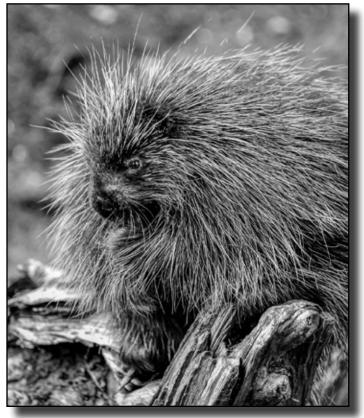

"Making Points" by Gale Filter

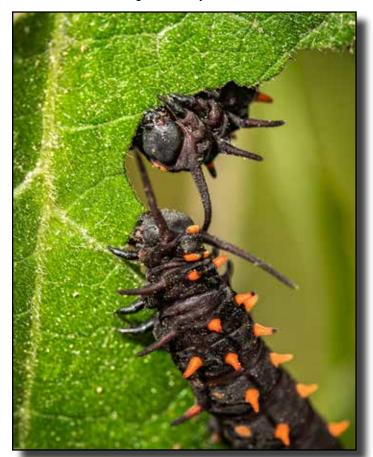

"Pipevine Swallowtail Caterpillars" by Don Goldman

## **Nature Scores and Honors August 2016**

### Mel Wright, Director \* Kristian Leide-Lynch, Assistant \* Ed Valusek, Judge

| Benson, RobertClarkia Flowers, Lakeport CA 11 Mariposa Lily and Bee Jepson Prairie CA 1<br>Filter, GaleEye of the Flamingo |     |
|----------------------------------------------------------------------------------------------------|-----|
| Filter, GaleMaking Points 12 Vote Ferret                                                                                   |     |
| Glackin, CherylGlacial Crk Carves a Gorge 11 CA Gull with Am Coot Carcass                                                  |     |
| Goldman, DonPipevine Swallowtail Caterpillars12Cactus Flower                                                               | 11  |
| Gwathney, Euginia . When Lava Meets Ice, Chile9 Torres del Paine Chilean Glacier                                           | 10  |
| Holtzclaw, Truman .Pelican Catching Catfish                                                                                |     |
| Johnson, Joey 1                                                                                                    | 11  |
| Kovatch, JuliusGrand Cyn Before Sunset 11 Sandhill Crane Flying Off at Sunset                                              |     |
| Krueger, WernerChinese Stripe-necked Turtles9Orca Auke Bay                                                                 | . 9 |
| Leide-Lynch, Kristian Bald Eagle with Injured Leg 10 Grazing Elk with Blackbird Insect Pickers 1                           | 11  |
| Lightfoot, JanBobcat Lying in Wait10101bis Drying Wings                                                                    |     |
| Lindquist, EdWhite Crowned Sparrow #2 11 White Crowned Sparrow #1 1                                                        | 11  |
| Maurizi, BarbaraDeer in Early Morning Am River9 Imm Yellow Crowned Night Heron Staten Is NY1                               | 12  |
| Price, WillisBack Lit Pelican Landing 11 Newly Hatched Flamingo Chick                                                      | 12  |
| Scott, DennisNgorongoro Hyenas Feeding #174 12 Young Baboon, Lake Manarya #1961                                            |     |
| Valenton, RobertYosemite Falls                                                                                             | 10  |
| Wright, MelImmature Grey Owl Back Lit, Teton NP9 Brown Pelican Coming Home Asilomar Beach CA 1                             |     |
| York, JohnHarrier Drowning Coot99Bald Eagle with Coot                                                                      | 10  |
| York, JohnYoung Deer Heading Down Landslide 11 Artic Tern with Fish                                                        | 10  |
|                                                                                                    |     |

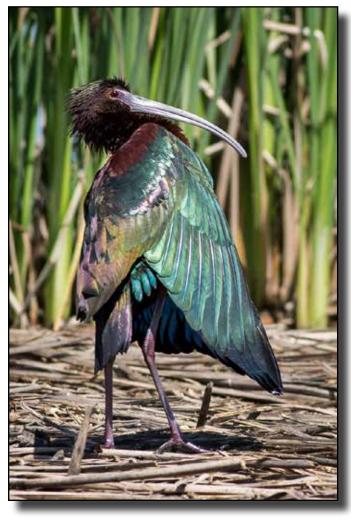

"Ibis Drying Wings" by Jan Lightfoot

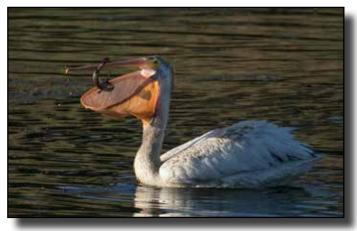

"Pelican Catching Catfish" by Truman Holtzclaw

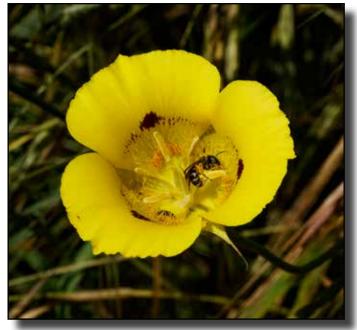

"Mariposa Lily and Bee Jepson Prairie, CA" by Robert Benson

## PhotoSpeak 101, Lesson 6 Bits and Bytes in Depth More PhotoSpeak Interpreted by Bob and Chuck

\*8 bits per channel?" "16 bits per channel?" "Color depth?" Do you need to know this stuff? Well, if you want award-winning photos, it could influence the options you select in your camera.

Our story starts in 1844 with another member of that British leisure class that sat around dreaming up new theories, guys like Darwin, Newton, Faraday, and Lord Kelvin, This new guy's name

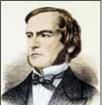

Kelvin. This new guy's name is George Boole.

George Boole

Way ahead of his time, Boole theorized that logic could be expressed with just zeros and ones, and he envisioned computers using "binary" logic.

We have ten fingers, so we learned to count by tens. If we were two-fingered (and two-toed, like sloths, we would have grown up counting by twos, and understanding Boolean logic.

The Roman civilization collapsed because they had "X" fingers. When Europe discovered the Arabic numerals, 0, 1, 2, 3, 4, 5, 6, 7, 8, and 9, they had a Renaissance. Let's take a moment to consider "zero" because it's so important in binary counting.

Ancient Sumerians, whoever they were, thought about it, but around 650 AD, an Indian named Brahmagupta gave zero its name and its symbol . "Zero" may be the most important math concept ever. It's a digit and it's a place holder. (Newton used zero as the basis for his calculus.)

In our familiar base ten counting system, places are ones, tens, hundreds, thousands, tens of thousands, , and so on. In a base two, or binary, counting system, places represent powers of two rather thane powers of ten; so, places are one, two, four, eight, sixteen, thirty-two, sixty-four, one hundred twentyeight, two hundred fifty-six, five hundred twelve, one thousand twenty four, and so on. Counting in binary digits compared to decimal digits looks like this: 1=1, 10=2, 11=3, 100=4, 101=5, 110=6, 111=7, 1000=8, 1001=9, 1010=10, 10000=16, 100000=32The binary equivalent of decimal 50 is 110010 (32+16+0+0+2+0).

A binary digit is a "bit," for short. All digital devices, including digital cameras, record and store information in bits.

Digital photos are filed in eight-bit bunches called "bytes." And you thought a "byte" was that divot in your Mac's apple logo? You also probably thought "mega-" was the prefix for 1,000,000. Nope! Not in old George Boole's binary world where a megabyte is 1,048,576 bytes.

Depending on your camera sensor's number of photo sites, a RAW image file will contain 20 to 50 megabytes of data.

High-end, big-buck cameras record "16-bit color," which means if they can record the intensity of light at each of a gazillion little red, green, or blue photo sites as a binary value ranging from zero to 2^16. That's one of 65,536 levels of intensity at each site. The three colors are called "channels." (Watch out for camera ads that tell you a camera has "36-bit color depth," they're just adding up the three channels, and the camera only captures 12-bit color per channel.)

If a camera captures 12- or 14-,bit color depth, Photoshop can stretch it to 16- or even 32-bit. Heck, once you get 16 bits per channel, you can have a ridiculous number of colors. And once you start blending shades of red, shades of green, and shades of blue, the number of possibilities is beyond imagining.

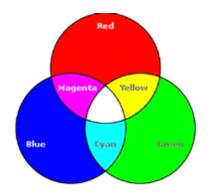

Red, blue, and green and their combinations

If you want a feel for how quickly binary numbers can get big, consider this: you tear a piece of paper in half then you put those two halves together and tear them in half. If you repeat this process thirty-two times, how high a stack of paper do you have? A foot high? Ten feet high? A hundred feet high?

It'll probably reach the moon. The number is so staggering, it might be greater than our national debt.

Every conceivable color can be made by blending various amounts each of red, blue, and green.. Eight-bit color has 256 shades of each, so that's 256x256x256, or 16.8 million possible colors. 16-bit color has so many possible colors that it goes beyond mind-boggling. How about 281 trillion?

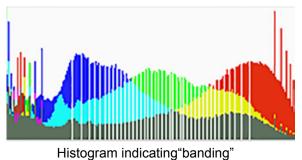

Adjusting 8-bit color can result in "banding," of creating unwanted, abrupt color steps or "posterization." Early signs of "banding" will show up as gaps in Photoshop's histogram.

In blending pure colors, red and blue make magenta, red and green make yellow, blue and yellow make cyan. Red, blue, and green make white. You can see ten to twelve million different colors, so why would you want to work with trillions of colors? Well, if you postprocess your photos, 16-bit color provides

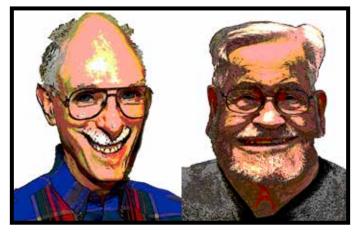

flexibility you need in adjusting colors.

Extreme posterization can result in photos that look like the Sunday comics.

So, what does all this man? Well, if you process your photos in Photoshop, you need to work with all the color depth your camera can capture. That means you must select the RAW quality setting in your camera's menu and you must download RAW image files into your computer.

Here's our strategy when going for an award winner: we shoot RAW, we download RAW, and we follow a disciplined workflow that includes the following steps:

1. Initial adjustments in Adobe Camera Raw or Lightroom are saved with the RAW file.

2. The RAW file is then opened in Photoshop with 16-bit color depth. Additional refinement of the image is made using layers, adjustment layers, and layer masks in such a way that all steps are reversible. This becomes the "master" image file saved as a PSD containing 16bit color and all layers.

3. TIFF and JPEG files with 8-bit color are derived from the "master file" to send to a printer or to share on-line, as in Club competition, for example. These derivatives are each for a specific purpose, they cannot be reprocessed and re-saved without serious degradation

#### EPILOG:

There's more to color than color depth. Color also has width or "gamut "often called "Color Space" or "Color Model." Like color bit depth, color space is also a factor in preventing "color banding." So, sometime soon, we may jump into "Color Space" without a parachute. On the way down we'll probably encounter "sRGB, Adobe RGB, Prophoto RGB, and CMYK." And, what do you bet that at least one old Brit, like Newton maybe, will somehow be involved?

Extremely Posterized, and Somewhat Warped

## **Program Tuesday September 13**

Elizabeth Saucier from Berkley will present methods of producing Creative Photography. She is a self-taught photographer who creates painterly nature images with the use of selective focus, composites, slow shutter, panning, multiple exposures and other in-camera techniques.

She uses Photoshop on a limited basis. Impressionist and Neo-impressionist painters as well as creative photographers like Freeman Patterson, André Gallant and Michael Orton have influenced her in using her camera as a paintbrush. Elizabeth prefers a more painterly approach to her images as she transforms them from a world seen to a world created.

She has background in landscape design and architecture as well as in watercolor. She participates in 3-6 juried fine arts festivals each year along with 2-3 gallery shows. Her next event is the Crocker Holiday Artisan Market, November 25, 26 and 27.

www.elizabethsaucier.com email: saucierimages@comcast.net Facebook: elizabeth saucier photography Instagram: @ecsaucier

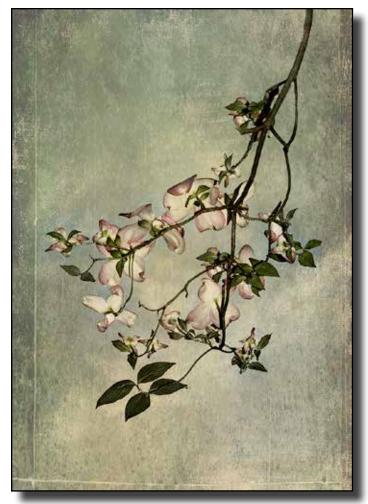

## **Travel Competition September 1st**

You are encouraged to submit up to two travel images and one seven-image sequence. If you did not submit images in the previous competition in June, you may also submit one set of make-up images.

Please submit your images by **Wednesday**, **August 31st** to BOTH Glen Cunningham at glenc333@hotmail.com and Ed Lindquist at edwardlindquist@sbcglobal.net. When you submit images it is suggested you send a copy (Cc:) to yourself so you see what arrives as your submission (you can check to see if the final image size is correct).

Images or versions thereof that have received a score of 12 or 13 in this competition or in General or Nature are not eligible for submission. Images with scores of 11 or lower are eligible. Images scored 12 or 13 can be used in sequences.

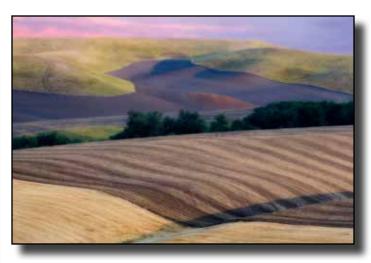

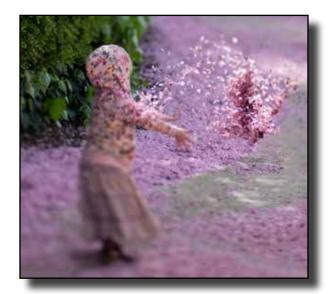

# The Sierra Camera Club of Sacramento California Invites you to participate in the

# North American International Exhibition

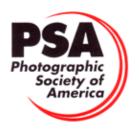

# **Digital Sections**

Color Open Color Creative Monochrome Nature

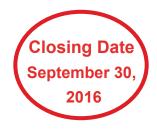

Entry Fees are \$7 per section one to four images per section

Wildlife

## For Information and Entry Form go to:

www.http://northamericaninternationalexhibition.com

## Judges

Nature and Wildlife Sections

Dean Taylor, Stockton CA Heidi Stover, Stockton CA Sharon McLemore, Stockton CA Color, Creative and Monochrome Sections

Susan Bovey, Woodland CA Joan Field, APSA, Danville CA Bruce Gregory, Meadow Vista CA

## Awards

PSA Gold, Silver and Bronze medals in each section. Three Judges Choice Awards in each section. Six Honorable Mentions in each section.

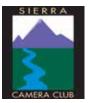

Sierra Camera Club Web Site: www.sierracameraclub.com NAIE Sponsor

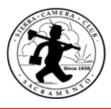

# SGAC's Annual Fall SALE

Shepard Garden & Arts Center Date: Sat. & Sun —Oct. 1 & 2, 201 6 Open Time: 10:00 a.m. to 4:00 p.m. both days 3330 McKinley Blvd., Sacramento, CA 95816

This "not to be missed" event, it is attended by not only the Center's club members, their friends and neighbors, but also by people from throughout the region.

Advertising for the event will include yard signs, on-line community bulletin boards, hundreds of flyers, and ads in the Sacramento Bee, and television stations' web pages.

In past years over 2,000 people attended this event!

Our Club will have 2 spaces with a table for smaller images and print bins for larger photos. Also a circular card holder floor stand. Your prints should be matted or with a backing in plastic sleeves.

Think of this as a yard sale for all those extra prints taking up space in your house.

We ask that you make a list of prints with prices. Also make sure there is a label with your name and price on the photo.

Let Gay know if you will be participating by selling prints or working one of the days or both. If you can't be there you can bring your prints and list to the September 13th meeting.